## **Setting Folder and Grouping Preferences**

Folder preferences control how dynamic and child groups display in the **Entities** tree and **Program Wizard Entity** selection tree.

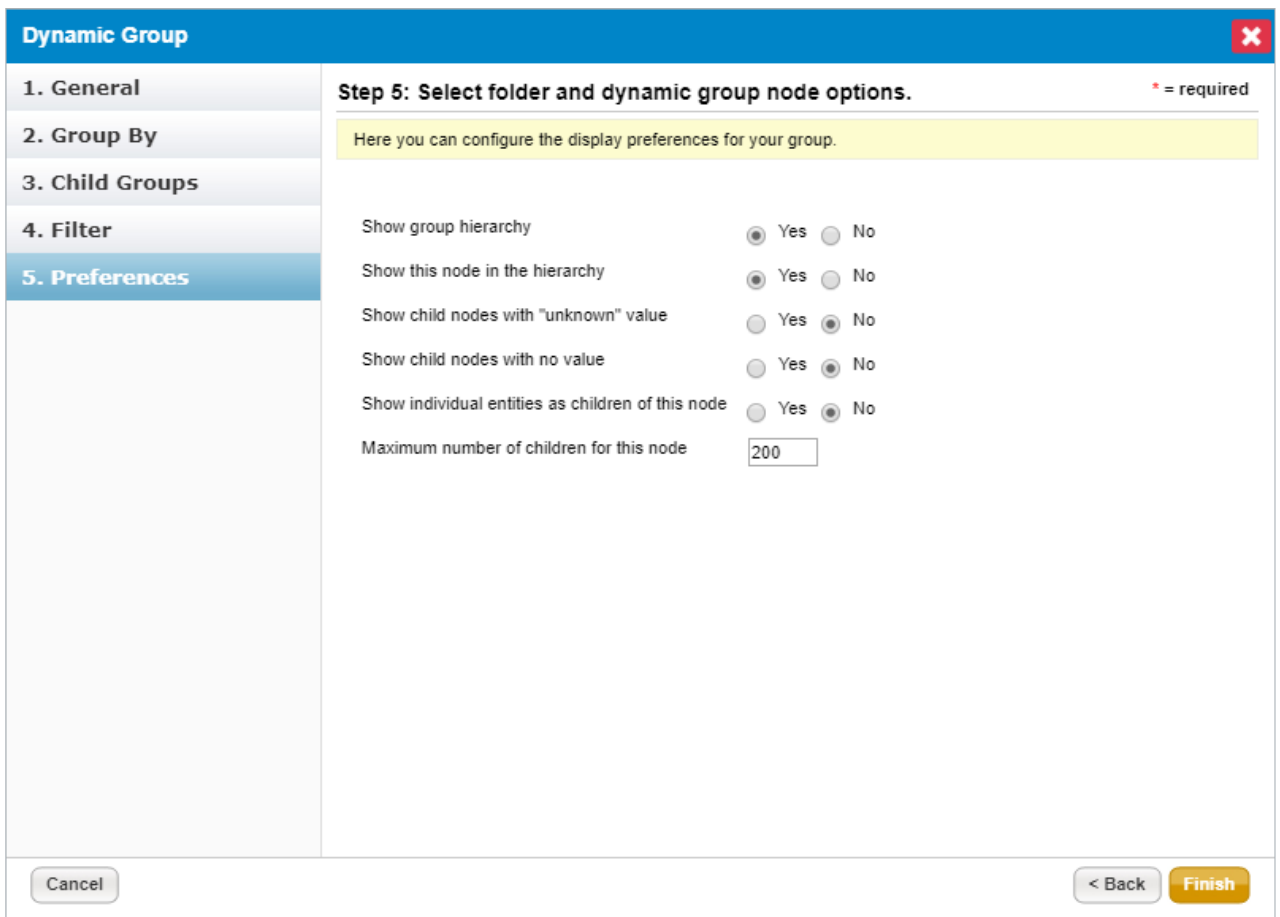

The folder and grouping preferences in the Dynamic Group wizard.

| <b>SETTING</b>          | <b>DESCRIPTION</b>                                                                          |
|-------------------------|---------------------------------------------------------------------------------------------|
| Show group hierarchy    | Displays dynamic groups in the folder. If disabled, the group will be<br>hidden from users. |
| Show this node in the   | Hides the folder that contains the dynamic groups in the Entity and                         |
| hierarchy               | Program Wizard pages.                                                                       |
| Show child node with    | Displays Unknown group that contains entities that the group by                             |
| Unknown value           | category attribute that matches Unknown.                                                    |
| Show child node with no | Displays N/A group that contains entities for which the matching                            |
| value                   | group by category attribute is not defined.                                                 |

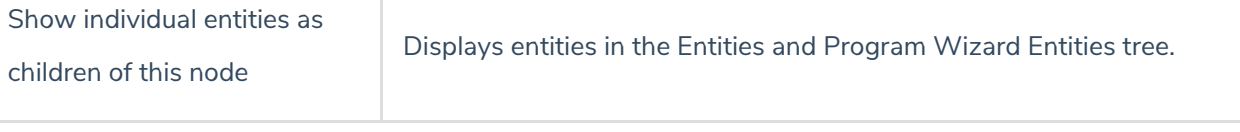